# 「教育部第一期五年美感教育計畫影響評估」

調查介紹與網路問卷填答說明

內容

- 1. 亞太地區美感教育研究室與「教育部第一期五年 美感教育計畫影響評估」介紹
- 2. 「教育部第一期五年美感教育計畫影響評估 」網 路問卷填 填答操作說 說明

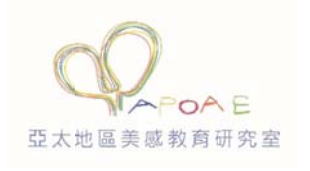

106.3.9

### **敬愛 愛的師長您**

教育部現行美感教育相關政策在教學現場的影響·並對後續相關政策的制定改進 提供 供參考。 首先非常感謝您百忙中撥空協助本次調查!您寶貴的意見將協助我們了解

立 , 以 「 美感教育研究發展基地 」 為設立願景 , 透過長期且系統性的研究發展 , 逐年累積充實國內美感教育研究資料,提供政策、研究與實務之參考。本次調查 是針對教育部自 103 年 8 月 27 日所頒布之 「美感教育中長程計畫:第一期五年 計畫(103 年至 107 年) 」 對教學現場師生們的影響 · 進行全面性了解與相關意見 之資 資料收集分 分析。 「亞太地區美感教育研究室」是教育部於 103 年 1 月於國家教育研究院成 安**您好:**

喻 · 我們再次感謝您撥空協助填答 · 您的寶貴意見將有助於促進國家未來美感教 育的 的正向發展 展。 教學現場的意見與建議對於美感教育的政策制定與未來發展之影響不言而

敬祝

教安

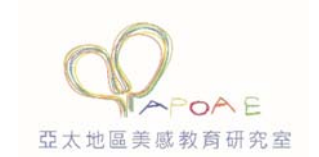

亞太地區美感教育研究室研究團隊

謹 謹上

## **網路問卷填答說明**

### **一、問卷填寫條件**

本網路問卷分教育工作者版與學生版兩種,兩者填寫條件設定如下:

- 教育工作者: 激請每校至少 3 位教育工作人員, 其中:
	- (1) 教師至少 2 位,須含藝術專業背景與非藝術專業教師各 1 位。
	- (2) 校長、主任、幼兒園主任或組長之行政人員至少 1 位。
- 學生:請教師協助帶領符合填答資格之全班學生,至學校電腦教室統一 上網填答,學生填答資格為學校普通班級(非美術、音樂或才藝班)學 生,填答年級設定如下述:
	- (1) 國小:須為 6 年級普通班級至少一班。
	- (2) 國中:須為 9 年級普通班級至少一班。
	- (3) 高中:須為 12 年級普通班級至少一班。

### **二、問卷操作說明**

- 教育工作者問卷網址:http://apoae.deepsurvey.net/WQ1701.aspx
- 學生問卷網址:http://apoae.deepsurvey.net/WQ1702.aspx
- 問卷填寫故障詢問電話:02-77098448

以上為教育工作者與學生網路問卷網址,請點選網址進入進行填答,有關問 卷之操作,請參後續操作說明。

教育部美感教育第一期五年計畫影響評估調查問卷填答說明

# (教育工作者)

- 1. 網址: http://apoae.deepsurvey.net/WQ1701.aspx
- 2. 下拉選擇學校所在**縣市、級別、校名**,再按<mark>開始填答</mark>

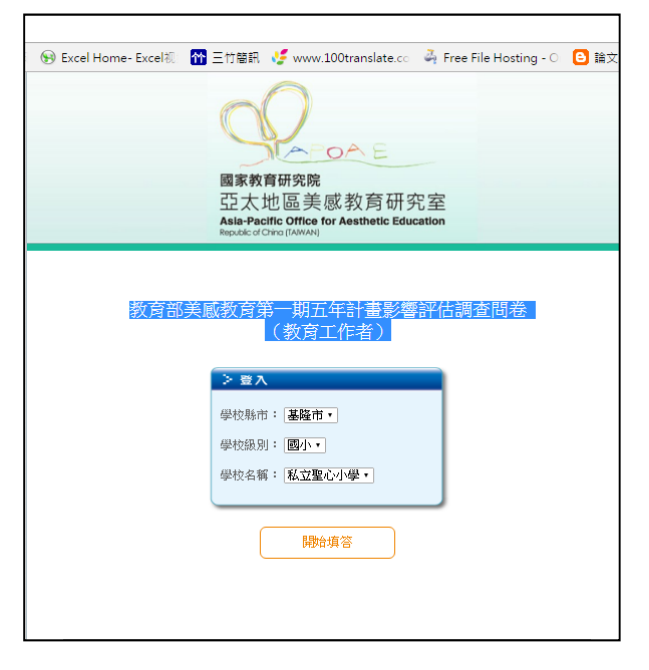

3. 勾選「□我已閱讀本問卷之填答說明,同意填答。」,再按<mark>開始填答</mark>

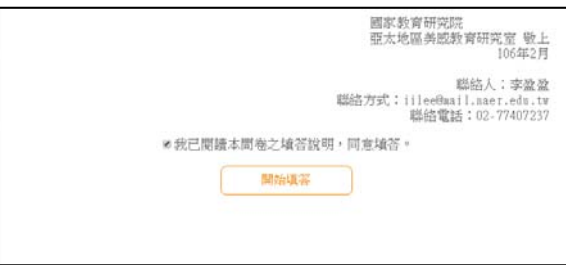

4. 確認「學校名稱」無誤後,即可依序填答。

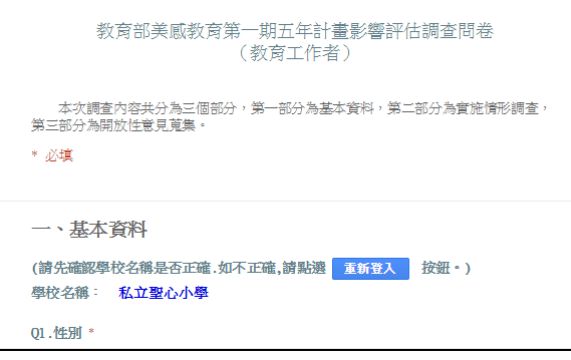

5. 最後,再按<mark>填寫完畢</mark>,即可送出。

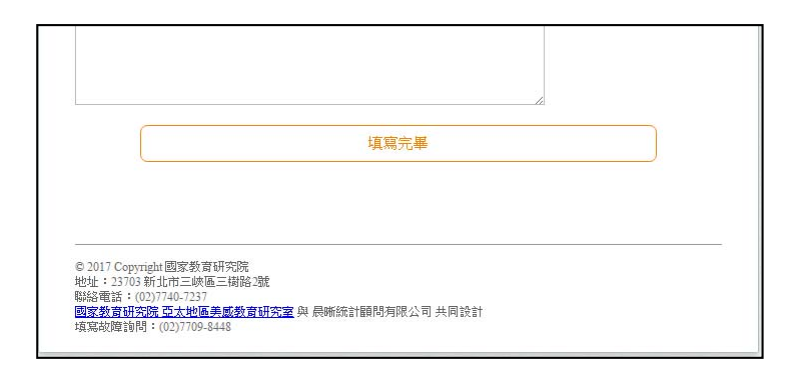

#### 6. 感謝畫面

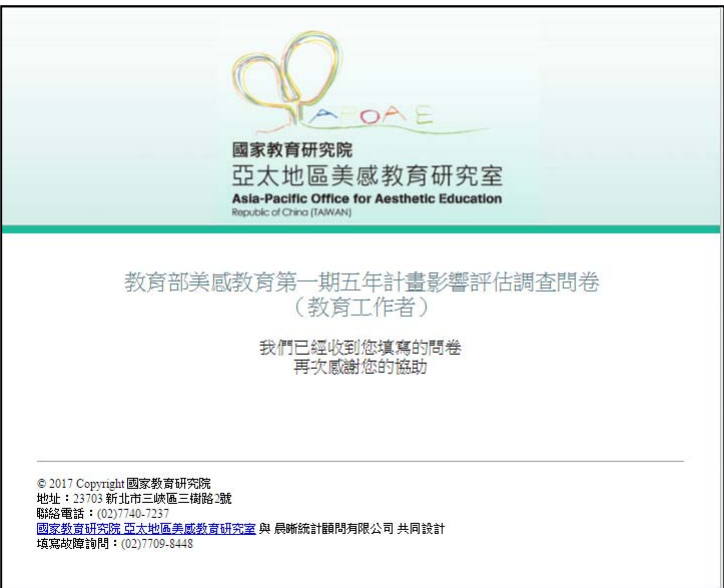

## 教育部美感教育第一期五年計畫影響評估調查問卷填答說明

(學生版)

- 1. 網址: http://apoae.deepsurvey.net/WQ1702.aspx
- 2. 下拉選擇學校所在**縣市、級別、校名**,再按<mark>開始填答</mark>

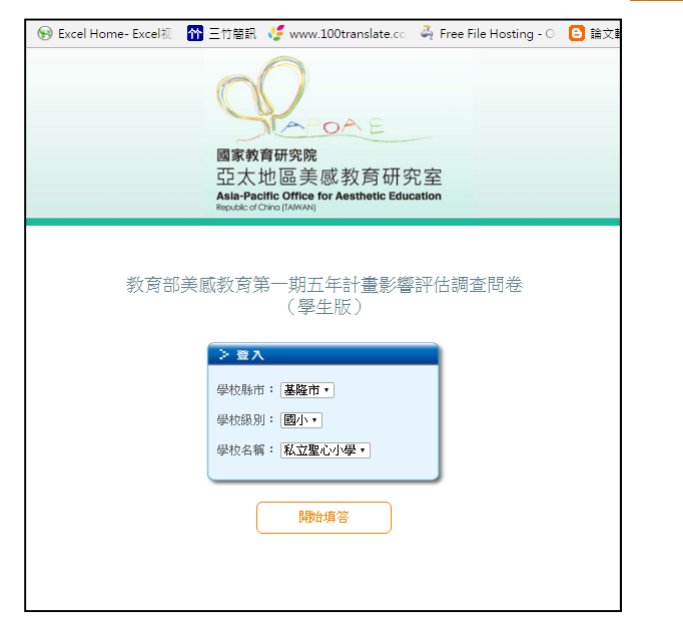

3. 勾選「□我已閱讀本問卷之填答說明,同意填答。」,再按<mark>開始填答</mark>

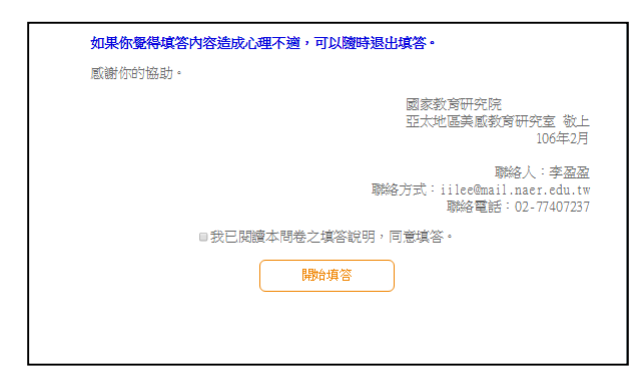

4. 確認「學校名稱」無誤後,即可依序填答。

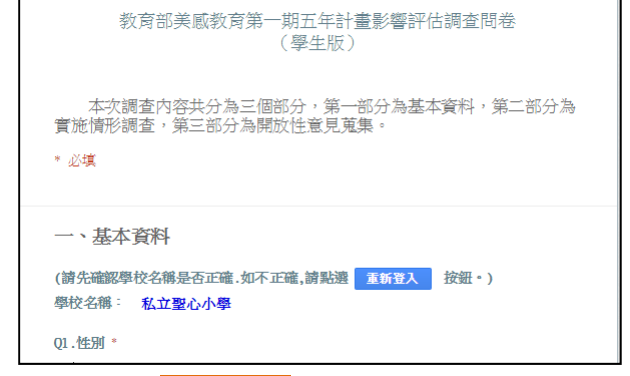

5. 最後,再按<mark>填寫完畢</mark>,即可送出。

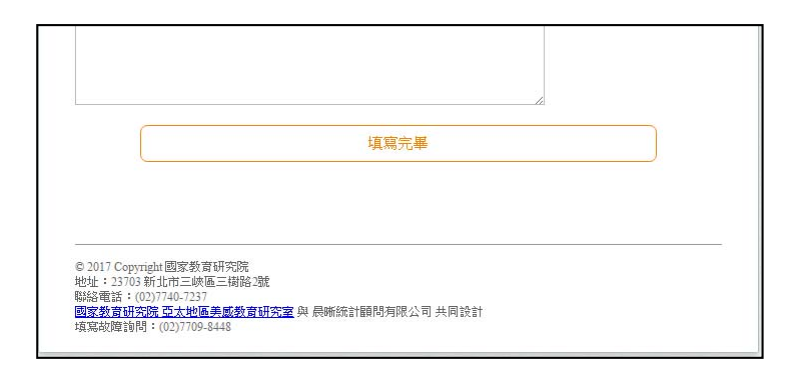

#### 6. 感謝畫面

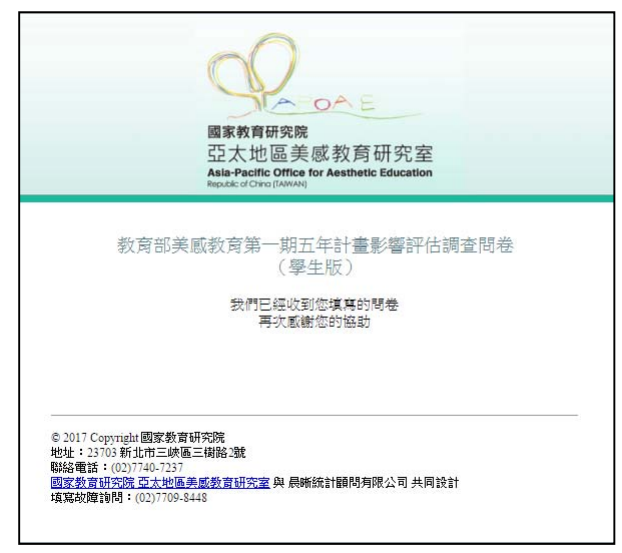